# **pnvdb Documentation**

*Release 0.4.0*

**Jan Tore Kyrdalen**

**Sep 10, 2020**

# **Contents**

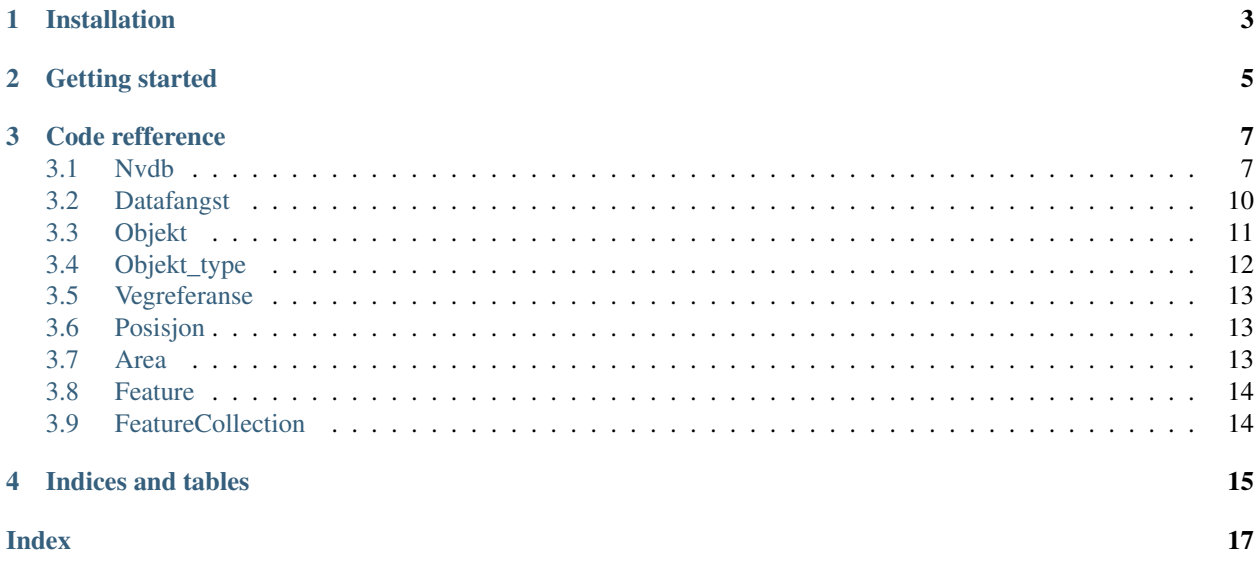

pnvdb stands for "python veg database" and is a python wrapper for the [NVDB Rest API](https://www.vegvesen.no/nvdb/apidokumentasjon/) Data pulled from the API is licensed under Norsk lisens for offentlige data [NLOD](http://data.norge.no/nlod/no/1.0) Contents:

Installation

<span id="page-6-0"></span>Installing is as easy as

**>>>** pip install pnvdb

### Getting started

<span id="page-8-0"></span>Start with initalizing an instance of pnvdb:

```
>>> import pnvdb
>>> nvdb = pnvdb.Nvdb(client='Your-App-Name', contact='Your-contact-information')
```
Now we can test our connection to NVDB:

```
>>> print(nvdb.status())
{'datagrunnlag': {'sist_oppdatert': '2017-11-05 11:59:37'}, 'datakatalog': {'id': 782,
˓→ 'dato': '2017-09-29', 'versjon': '2.10'}}
```
To work with a spesific nvdb object, we can initialize it like this:

**>>>** objekt = nvdb.objekt(objekt\_type=67, nvdb\_id=86543444)

This will get us access to a number of attributes assosiated with this object. Let's print one out:

```
>>> print(objekt.metadata)
{'type': {'id': 67, 'navn': 'Tunnelløp'}, 'versjon': 14, 'startdato': '2014-09-19',
˓→'sist_modifisert': '2017-10-24 15:40:48'}
```
We can search using area and property filters. This will return a generator object that can be itterated over.

```
>>> criteria = {'fylke':'2','egenskap':'1820>=20'} # 1820 = "Takst liten bil"
>>> objekttype = 45 # Bomstasjon
>>> tollstations = nvdb.hent(objekttype, criteria)
>>> for tollstation in tollstations:
        if tollstation.egenskap(1078): # Check for existance
                print(tollstation.egenskap(1078)['verdi'])
Hovinmoen - Dal
Dal - Boksrud
Minnesund - Hedmark grense
```
Add data to datafangst:

**>>>** datafangst = pnvdb.Datafangst(username, password, contractId) **>>>** a\_point = (10.39241731, 63.43053048) # Geometry

initialize the feature

```
>>> skiltpunkt = datafangst.feature(96, point, "Skilt")
```
Add attribute data to the feature

```
>>> skiltpunkt.attribute(1876,4605)
>>> skiltpunkt.attribute(1877,1)
>>> skiltpunkt.attribute(1671,2435)
>>> skiltpunkt.attribute(1887,1)
```
Add a comment

**>>>** skiltpunkt.comment("Fra Pnvdb")

Initialize a feature collection to hold the feautures

**>>>** datafangst\_collection = datafangst.feature\_collection()

Add the feature we build

**>>>** datafangst\_collection.add\_feature(skiltpunkt)

Push the feature to datafangst

**>>>** datafangst\_collection.push()

Query the status of the transaction with datafangst

**>>>** print(datafangst\_collection.status())

## Code refference

### <span id="page-10-2"></span><span id="page-10-1"></span><span id="page-10-0"></span>**3.1 Nvdb**

**class** pnvdb.**Nvdb**(*client='pnvdb'*, *contact="*, *autoupdate=True*) The main class for interfacing with the API.

**Parameters** 

- **client**  $(str)$  Name of client using the API
- **contact**  $(s \nvert r)$  Contact information of user of the API
- **autoupdate** (Bool) Indicated wether constants should be up to date with latest API-Version. Default value = True

Returns Nvdb Class

Usage

```
>>> import pnvdb
>>> nvdb = pnvdb.Nvdb(client='Your-App-Name', contact='Your-contact-information')
```
**fylker**()

Returns an mArea object for all fylker

Returns list of [Area](#page-16-3)

Usage

```
>>> for region in nvdb.regioner():
>>> print(region.metadata)
```
**hent**(*objekt\_type*, *kriterie=None*)

Return a generator object that can be itterated over to fetch the results of the query.

Parameters

• **objekt\_type** (int) – nvdb objekttype id.

• **payload**  $(dict)$  – filters for the query

<span id="page-11-0"></span>**Returns** generator of  $Objekt$ 

Usage

```
>>> criteria = {'fylke':'2','egenskap':'1820>=20'}
>>> bomstasjoner = nvdb.hent(45, kriterie=criteria)
>>> for bomstasjon in bomstasjoner:
>>> print(bomstasjon)
```
#### **kommuner**()

Returns an Area object for all kommuner

Returns list of [Area](#page-16-3)

Usage

```
>>> for region in nvdb.regioner():
>>> print(region.metadata)
```
#### **kontraktsomrader**()

Returns an Area object for all kontraktsomrader

Returns list of [Area](#page-16-3)

Usage

```
>>> for region in nvdb.regioner():
>>> print(region.metadata)
```
#### **name2id = None**

status = \_fetch\_data(self, 'status')

if autoupdate and last\_seen\_version != float(status['datakatalog']['versjon']):

try: update\_CONST()

except: print('Autoupdate of the CONST.py file failed.

Try initializing with adminstrative privleleges, or set autoupdate = False')

logging.info('Updated name2id and kommune values from version: {} to version {}'.

format(last\_seen\_version, status['datakatalog']['versjon']))

```
objekt(objekt_type, nvdb_id)
```
Method for creating a spesific nvdb python Objekt

Parameters

- **objekt\_type** (int) nvdb objekttype id.
- **nvdb\_id** (*int*) the unique nvdb id

Returns [Objekt](#page-14-1)

Usage

```
>>> obj = nvdb.objekt(objekt_type=67, nvdb_id=89204552)
>>> print(obj.metadata)
{'versjon': 3, 'type':P {'navn': 'Tunnelløp', 'id': 67}, 'startdato': '2014-
\rightarrow01-17',
'sist_modifisert': '2017-10-23 15:15:50'}
```
#### <span id="page-12-0"></span>**objekt\_type**(*objekt\_type*)

Method for creating a spesific nvdb python

```
Parameters objekt_type (int) - nvdb objekttype id.
```
Returns [ObjektType](#page-15-1)

Usage

```
>>> obj = nvdb.objekt_type(objekt_type=67)
>>> print(obj.metadata['sosinvdbnavn'])
Tunnelløp_67
```
#### **objekt\_typer**()

Returns objekt\_type of every avaliable obj type in nvdb

Returns List of Objekt Type

Usage

```
>>> obj_types = nvdb.objekt_typer()
>>> print(obj_types[0].metadata['sosinvdbnavn'])
Skjerm_3
```
**posisjon**(*x\_coordinate=None*, *y\_coordinate=None*, *lat=None*, *lon=None*) Returns a posisjon object for a given location

#### Parameters

- **x** (float) X-coordinate in EUREF89 UTM 33
- **y** (float) Y-coordinate in EUREF89 UTM 33
- **lat** (float) Lattitude in EUREF89
- **lon** (float) Longitude in EUREF89

Returns [Posisjon](#page-16-4)

#### Usage

```
>>> pos = nvdb.posisjon(x=269815,y=7038165)
>>> print(pos.vegreferanse)
```
#### **regioner**()

Returns an Area object for all regions

Returns list of [Area](#page-16-3)

Usage

```
>>> for region in nvdb.regioner():
>>> print(region.metadata)
```
#### **riksvegruter**()

Returns an Area object for all riksvegruter

Returns list of [Area](#page-16-3)

Usage

```
>>> for region in nvdb.regioner():
>>> print(region.metadata)
```
#### <span id="page-13-2"></span>**status**()

Method for getting information about the current status of the API

Returns Dict

Keys ['datakatalog', 'datagrunnlag']

Usage

```
>>> status = nvdb.status()
>>> print(status['datakatalog']['versjon'])
2.13
```
#### **vegavdelinger**()

Returns an Area object for all vegavdelinger

Returns list of [Area](#page-16-3)

Usage

```
>>> for region in nvdb.regioner():
>>> print(region.metadata)
```
#### **vegreferanse**(*vegreferanse*)

Return vegreferanse object. PS : Only support point refferences

Parameters **vegreferanse** (string) - The road refferences to objectify

Returns [Vegreferanse](#page-16-5)

Usage

**>>>** print(nvdb.vegreferanse('1600Ev6hp12m1000'))

### <span id="page-13-0"></span>**3.2 Datafangst**

```
class pnvdb.Datafangst(username=None, password=None, contractId=None)
     Main class for interfacing with the 'Datafangst' API
```
#### **Parameters**

- **username**  $(str)$  Datafangst username
- **password**  $(str)$  Datafangst password
- **contractId** (str) Datafangst contract ID

Returns [Datafangst](#page-13-1)

Usage

```
>>> import pnvdb
>>> datafangst = pnvdb.Datafangst(username, password, contractId)
```

```
feature(objekt_type, coordinates, tag)
```
Method for initialzing and working with a datafangst feature

Parameters

• **objekt\_type** (int) – NVDB object type of the feature

- <span id="page-14-2"></span>• **coordinates** (list of tuples or singel tuple for points) – Coordinates describing the feature geometry
- **tag** (str) Identifying tag for the feature. Identical tags will be made uniqe with a number.

#### Returns [Feature](#page-17-2)

#### **feature\_collection**()

Method for initializing and working with a datafangst feature collection

Returns [FeatureCollection](#page-17-3)

### <span id="page-14-0"></span>**3.3 Objekt**

<span id="page-14-1"></span>**class** pnvdb.models.**Objekt**(*nvdb*, *objekt\_type*, *nvdb\_id*, *data=None*) Class for individual nvdb-objects.

#### **barn**

Attribute type List of [Objekt](#page-14-1)

#### **dump**(*file\_format='json'*)

Function for dumping raw API-result for object.

Parameters file\_format  $(string)$  – Type of data to dump as. json or xml

Returns str

#### **egengeometri**

Boolean value that tell if the object has egengeometri or not.

Returns Bool. If it's not found it will return None

#### **egenskap**(*egenskaps\_id=None*)

Function for returning egenskap based on id

Parameters **egenskaps\_id** (*int*) – Id of the property type you want returned

Returns dict unless property is not found. Then None is returned.

#### **egenskaper**

Attribute type List of Dict

Keys ['datatype\_tekst', 'id', 'datatype', 'verdi', 'navn']

#### **foreldre**

Attribute type List of [Objekt](#page-14-1)

#### **geometri**

Attribute type Well Known Text

#### **kommuner**

Attribute type list of dict

Keys [fylke, navn, nummer, region, vegavdeling]

#### **metadata**

Attribute type Dict

Keys ['versjon', 'sist\_modifisert', 'startdato', 'type']

#### <span id="page-15-2"></span>**vegreferanser**

Attribute type [Vegreferanse](#page-16-5)

#### **vegsegmenter**

Attribute type list of dict

Keys []

## <span id="page-15-0"></span>**3.4 Objekt\_type**

<span id="page-15-1"></span>**class** pnvdb.models.**ObjektType**(*nvdb*, *objekt\_type*, *meta=None*) Class for individual nvdb-object types. (Data catalogue)

#### **barn**

**Attribute type** list of  $ObjektType$ 

```
dump(file_format='json')
```
Function for dumping raw API-result for object.

Parameters file\_format  $(string)$  – Type of data to dump as. json or xml

Returns str

#### **egenskapstype**(*egenskapstype\_id=None*) Function for returning egenskap based on id

**Parameters egenskaps\_id** (*int*) – Id of the property type you want returned

Returns dict unless property is not found. Then None is returned.

#### **egenskapstyper**

Attribute type list of Dicts

Keys ['liste', 'navn', 'datatype\_tekst', 'veiledning', 'beskrivelse', 'sensitivitet', 'sosinvdbnavn', 'objektliste\_dato', 'feltlengde', 'sorteringsnummer', 'id', 'styringsparametere', 'viktighet', 'viktighet\_tekst', 'datatype']

#### **foreldre**

Attribute type list of  $ObjektType$ 

#### **i\_objekt\_lista**()

Function checking of an object type is part of "Objektlista"

Returns bool

#### **metadata**

Todo: Possible bug. Returns None after reading other attributes

#### Attribute type Dict

Keys ['navn', 'veiledning', 'beskrivelse', 'objektliste\_dato', 'sosinvdbnavn', 'sorteringsnummer', 'stedfesting', 'id', 'kategorier']

#### **relasjonstyper**

<span id="page-16-6"></span>Attribute type Dict

Keys ['barn', 'foreldre']

Keys in keys ['type', 'relasjonstype', 'id']

#### **styringsparametere**

#### Attribute type Dict

Keys ['abstrakt\_type', 'sideposisjon\_relevant', 'retning\_relevant', 'ajourhold\_splitt', 'må\_ha\_mor', 'avledet', 'sektype\_20k', 'er\_dataserie', 'høyde\_relevant', 'dekningsgrad', 'overlapp, 'filtrering', 'flyttbar', 'tidsrom\_relevant', 'ajourhold\_i', 'kjørefelt\_relevant']

### <span id="page-16-0"></span>**3.5 Vegreferanse**

<span id="page-16-5"></span>**class** pnvdb.models.**Vegreferanse**(*nvdb*, *vegreferanse*) Class for working with road refferences.

#### **fylke**

The county of the road refference :Attribute type: int

#### **hp**

The hp of the road refference :Attribute type: int

#### **kategori**

The kategori of the road refference :Attribute type: String

#### **kommune**

The kommune of the road refference :Attribute type: int

#### **meter**

The meter of the road refference :Attribute type: int

#### **nummer**

The nummer of the road refference :Attribute type: int

#### **status**

The status of the road refference :Attribute type: String

# <span id="page-16-1"></span>**3.6 Posisjon**

<span id="page-16-4"></span>**class** pnvdb.models.**Posisjon**(*nvdb*, *payload*) Class for connecting coordinates to road refferences

#### **vegreferanse**

Attribute type [Vegreferanse](#page-16-5)

## <span id="page-16-2"></span>**3.7 Area**

<span id="page-16-3"></span>**class** pnvdb.models.**Area**(*nvdb*, *area\_data*) Class for area objects.

#### **kartutsnitt**

Attribute type Well Known Text

#### <span id="page-17-4"></span>**metadata**

Attribute type Dict

Keys ['nummer','navn']

#### **objekt**

Attribute type [Objekt](#page-14-1) of the Area

#### **senterpunkt**

Attribute type Well Known Text

### <span id="page-17-0"></span>**3.8 Feature**

```
class pnvdb.models.Feature(objekt_type, coordinates, tag)
     Class for defining objects ready to push to Datafangst
```
**attribute**(*attribute\_id*, *attribute\_value*) Method for adding an attribute to the feature

#### Parameters

- **attribute**  $id(int) n$ vdb attribute ID
- **attribute\_value** (str or int) value for the attribute

```
comment(comment)
```
Method for adding an commnet to the feature

**Parameters comment**  $(str)$  – The comment to add to the feature

#### **coordinates**(*geometry*)

Method for setting the geometry of the feature

Parameters **coordinates** (list of tuples or singel tuple for points) – Coordinates describing the feature geometry

**tag**(*tag*)

Method for adding a tag to the feature :param tag: Identifying tag for the feature. Identical tags will be made uniqe with a number. :type tag: str

### <span id="page-17-1"></span>**3.9 FeatureCollection**

<span id="page-17-3"></span>**class** pnvdb.models.**FeatureCollection**(*url*, *username*, *password*, *headers*) Class for defining a set of objects ready to push to datafangst

```
add_feature(feature)
```
Method that adds a *.Feature* to the instance

**push**()

Method that pushes the FeatureCollection to datafangst

Returns xml respons from datafangst

#### **status**()

Method for polling the status of the instance from datafangst returns None if data not pushed to datafangst

Returns xml respons from datafangst

Indices and tables

<span id="page-18-0"></span>• genindex

[Link to pnvdb on Github](https://github.com/Acurus/pnvdb)

## Index

# <span id="page-20-0"></span>A

add\_feature() (*pnvdb.models.FeatureCollection method*), [14](#page-17-4) Area (*class in pnvdb.models*), [13](#page-16-6) attribute() (*pnvdb.models.Feature method*), [14](#page-17-4)

B

barn (*pnvdb.models.Objekt attribute*), [11](#page-14-2) barn (*pnvdb.models.ObjektType attribute*), [12](#page-15-2)

# C

comment() (*pnvdb.models.Feature method*), [14](#page-17-4) coordinates() (*pnvdb.models.Feature method*), [14](#page-17-4)

# D

Datafangst (*class in pnvdb*), [10](#page-13-2) dump() (*pnvdb.models.Objekt method*), [11](#page-14-2) dump() (*pnvdb.models.ObjektType method*), [12](#page-15-2)

# E

egengeometri (*pnvdb.models.Objekt attribute*), [11](#page-14-2) egenskap() (*pnvdb.models.Objekt method*), [11](#page-14-2) egenskaper (*pnvdb.models.Objekt attribute*), [11](#page-14-2) egenskapstype() (*pnvdb.models.ObjektType method*), [12](#page-15-2) egenskapstyper (*pnvdb.models.ObjektType attribute*), [12](#page-15-2)

# F

Feature (*class in pnvdb.models*), [14](#page-17-4) feature() (*pnvdb.Datafangst method*), [10](#page-13-2) feature\_collection() (*pnvdb.Datafangst method*), [11](#page-14-2) FeatureCollection (*class in pnvdb.models*), [14](#page-17-4) foreldre (*pnvdb.models.Objekt attribute*), [11](#page-14-2) foreldre (*pnvdb.models.ObjektType attribute*), [12](#page-15-2) fylke (*pnvdb.models.Vegreferanse attribute*), [13](#page-16-6) fylker() (*pnvdb.Nvdb method*), [7](#page-10-2)

# G

geometri (*pnvdb.models.Objekt attribute*), [11](#page-14-2)

### H

hent() (*pnvdb.Nvdb method*), [7](#page-10-2) hp (*pnvdb.models.Vegreferanse attribute*), [13](#page-16-6)

I

i\_objekt\_lista() (*pnvdb.models.ObjektType method*), [12](#page-15-2)

### K

kartutsnitt (*pnvdb.models.Area attribute*), [13](#page-16-6) kategori (*pnvdb.models.Vegreferanse attribute*), [13](#page-16-6) kommune (*pnvdb.models.Vegreferanse attribute*), [13](#page-16-6) kommuner (*pnvdb.models.Objekt attribute*), [11](#page-14-2) kommuner() (*pnvdb.Nvdb method*), [8](#page-11-0) kontraktsomrader() (*pnvdb.Nvdb method*), [8](#page-11-0)

### M

metadata (*pnvdb.models.Area attribute*), [13](#page-16-6) metadata (*pnvdb.models.Objekt attribute*), [11](#page-14-2) metadata (*pnvdb.models.ObjektType attribute*), [12](#page-15-2) meter (*pnvdb.models.Vegreferanse attribute*), [13](#page-16-6)

# N

name2id (*pnvdb.Nvdb attribute*), [8](#page-11-0) nummer (*pnvdb.models.Vegreferanse attribute*), [13](#page-16-6) Nvdb (*class in pnvdb*), [7](#page-10-2)

# $\Omega$

Objekt (*class in pnvdb.models*), [11](#page-14-2) objekt (*pnvdb.models.Area attribute*), [14](#page-17-4) objekt() (*pnvdb.Nvdb method*), [8](#page-11-0) objekt\_type() (*pnvdb.Nvdb method*), [8](#page-11-0) objekt\_typer() (*pnvdb.Nvdb method*), [9](#page-12-0) ObjektType (*class in pnvdb.models*), [12](#page-15-2)

## P

Posisjon (*class in pnvdb.models*), [13](#page-16-6) posisjon() (*pnvdb.Nvdb method*), [9](#page-12-0) push() (*pnvdb.models.FeatureCollection method*), [14](#page-17-4)

# R

```
regioner() (pnvdb.Nvdb method), 9
relasjonstyper (pnvdb.models.ObjektType at-
        tribute), 12
riksvegruter() (pnvdb.Nvdb method), 9
```
# S

senterpunkt (*pnvdb.models.Area attribute*), [14](#page-17-4) status (*pnvdb.models.Vegreferanse attribute*), [13](#page-16-6) status() (*pnvdb.models.FeatureCollection method*), [14](#page-17-4) status() (*pnvdb.Nvdb method*), [9](#page-12-0) styringsparametere (*pnvdb.models.ObjektType attribute*), [13](#page-16-6)

# T

tag() (*pnvdb.models.Feature method*), [14](#page-17-4)

# V

```
vegavdelinger() (pnvdb.Nvdb method), 10
Vegreferanse (class in pnvdb.models), 13
vegreferanse (pnvdb.models.Posisjon attribute), 13
vegreferanse() (pnvdb.Nvdb method), 10
vegreferanser (pnvdb.models.Objekt attribute), 11
vegsegmenter (pnvdb.models.Objekt attribute), 12
```